# 2022 HIC and Sheltered PIT

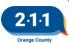

# Agenda

- HIC/Sheltered PIT Overview
- HIC Data Collection
- Sheltered PIT Data Collection
- HIC/PIT Timeline and Submission
- Q & A

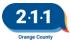

### HIC and Sheltered PIT Overview

### **HIC Project Types**

Emergency Shelter
Transitional Housing
Rapid Re-Housing
Permanent Supportive Housing
Other Permanent Housing

### **Sheltered PIT Project Types**

Emergency Shelter Transitional Housing

Details regarding the unsheltered PIT count are available at everyonecountsoc.org

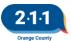

### **HIC Answer Form**

- Each project is a separate row
- Projects with current and under development beds (question 13) are separate rows
- Yellow cells include comments with descriptions
- Grey cells are auto-calculated
- Glossary tab

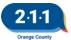

### **HIC Answer Form**

|                                        | 1.1                                                                                   | Orange County Continuum of Care 2 | 022 Housing Inventory Coun                                                                                                    | t  |                               |                                                             |                                                          |  |  |  |  |  |
|----------------------------------------|---------------------------------------------------------------------------------------|-----------------------------------|----------------------------------------------------------------------------------------------------|----|-------------------------------|-------------------------------------------------------------|----------------------------------------------------------|--|--|--|--|--|
|                                        | ver fields<br>ted in yellow to see                                                    | Agency Name                       |                                                                                                    |    |                               |                                                             |                                                          |  |  |  |  |  |
| details a                              | about how to fill out<br>, and check out the                                          | Date                              |                                                                                                    |    |                               | I certify that the informat<br>IT (as applicable) is accura |                                                          |  |  |  |  |  |
| Glossary                               | y tab                                                                                 | Name                              |                                                                                                    |    |                               | also certify that the Execu                                 | tive Director or other<br>red the submission of the      |  |  |  |  |  |
|                                        | hlighted in gray<br>umn 55 should not                                                 | Phone Number                      |                                                                                                    |    | HIC and PIT information.      |                                                             | red the submission of the                                |  |  |  |  |  |
| be edited                              | d                                                                                     | Email                             |                                                                                                    |    |                               |                                                             |                                                          |  |  |  |  |  |
| Н                                      | IC Qualification                                                                      |                                   | Miles and a distribute in UNIC arter                                                                                                    | Ва | Basic Project Information     |                                                             |                                                          |  |  |  |  |  |
| i. is this project's primary intent to | II. Does the project verify homeless status as part of its eligibility determination? | 1. Project <b>N</b> ame           | If the project participates in HMIS enter the project's name exactly as it appears in HMIS.  If the project does not appear in HMIS but participated in the previous HIC, enter the project name exactly as it appeared on the previous HIC | •  | 3. HUD McKinney- Vento Funded | 3. HUD McKinnay- Vento Funded2                              | 4. Other Federal Funding Sources (choose all that apply) |  |  |  |  |  |
|                                        |                                                                                       |                                   |                                                                                                    |    |                               |                                                             |                                                          |  |  |  |  |  |
|                                        |                                                                                       |                                   |                                                                                                    |    |                               |                                                             |                                                          |  |  |  |  |  |
|                                        |                                                                                       |                                   |                                                                                                    |    |                               |                                                             |                                                          |  |  |  |  |  |

## 6 – 11. Project Location

- Geocode and address should reflect where the majority of beds are located
- Zip code and Geocode must match
- DV providers should only enter Geocode and Zip Code

## 14 - 23. Bed Inventory

- Inventory is broken down by household type
  - Inventory Start Date
  - Inventory End Date
  - Beds/Units
- Cribs and overflow beds are not reported in this section
- All projects except RRH: Beds/units should remain the same as the previous year unless units/vouchers were added or removed

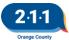

### **Bed Inventory: Families**

- Projects with a fixed number of units but not a fixed number of beds should multiple their average family size by the number of units to determine bed count
- Review the <u>Average Family Size</u> kb for more details

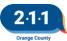

### Bed Inventory: Voucher Projects

Voucher projects should determine bed counts from the number of bedrooms in each unit

### Households without Children

0 bedrooms – 1 bed 1 bedroom – 1 bed

### Households with Adults & Children

2 bedroom – 3 beds

3 bedroom – 5 beds

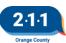

### Bed Inventory: Tenant-Based PH/RRH Projects

- Beds and units should reflect clients active in the project and placed in a PH unit on the night of the count
  - Beds = number of clients in each household type
  - Units = number of families in households with children and adults
- HMIS Projects: Run the Count of Persons by Household Type report for these numbers

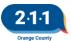

### **Bed Inventory: SSVF EHA**

- Clients that meet the following criteria on the night of the count must be counted as a separate ES project NOT participating in HMIS:
  - Active in SSVF RRH project
  - NOT placed in permanent housing
  - Receiving Emergency Housing Assistance service
- SSVF RRH HMIS Projects: Run the 2022 SSVF EHA Clients report for these numbers

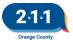

### 33 – 42. Dedicated Beds

- Dedicated beds must be filled by clients from that subpopulation.
  - Chronically Homeless (PSH only)
  - Veterans
  - Youth

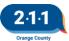

### 45 - 48. RRH Max Capacity

- Report the maximum number of clients and households the project can serve at one time
- These numbers should match what is included on the project's contract
- HMIS projects without contracts
  - Run the RRH Number of Enrollments and Households in a Given Week report
  - Find the week with the most active enrollments
  - Run Count of Persons by Household Type report for a date during that week

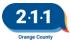

# RRH - Number of Enrollments and Households in a Given Week

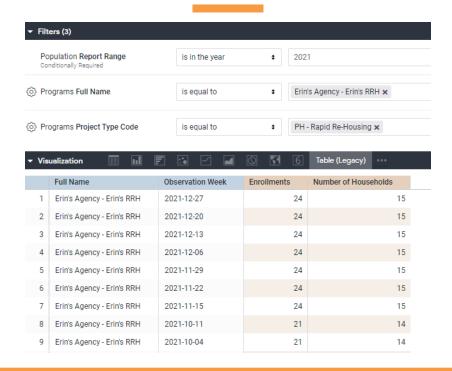

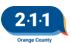

### 51 - 54. Active Clients

- Number of active clients in each household type
- ES/TH projects: These numbers must match the project's PIT data
- RRH/PSH/OPH: Count active clients in the project and placed in a housing unit

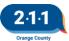

### 51 - 54. HMIS HIC Reports

All reports are available on the Data Analysis tab under HIC/PIT

- Count of Persons by Household Type (aggregate report)
  - ∘ RRH, PSH, OPH (RRH can also use for Q14 23)
  - ES (Entry/Exit), TH
- Active Clients (details report)
  - o RRH, PSH, OPH
  - ES (Entry/Exit), TH
  - ES (Night-by-Night)

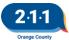

### Count of Persons by Household Type Report

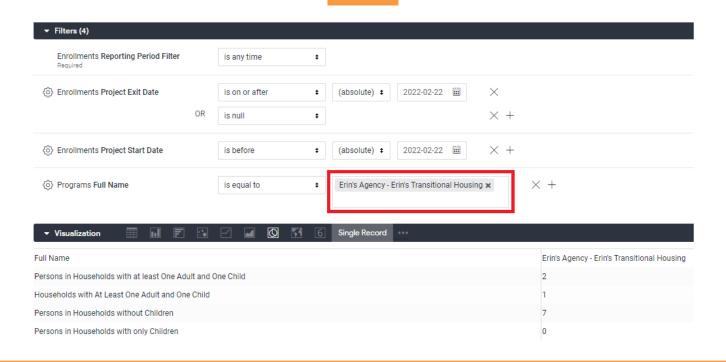

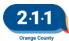

# **Active Clients Report**

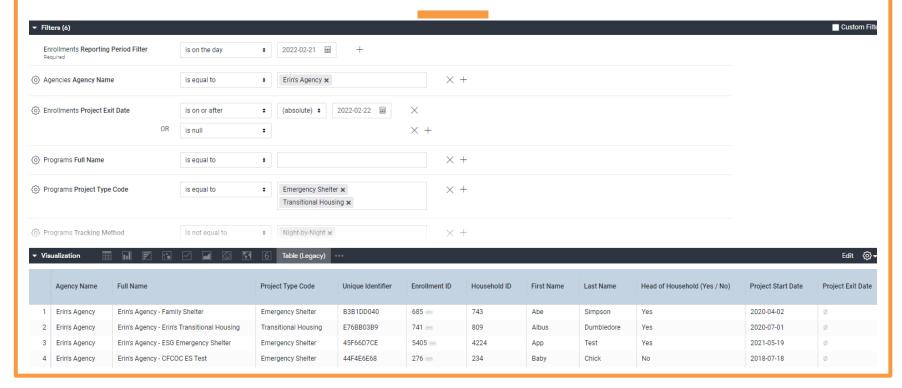

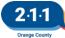

### HIC Program Inventory Report

- Includes all projects active at the agency with Program Descriptor Data in HMIS (including DV agencies)
- Each project is a row
- Each household type is a row
- Should be used as a starting point to complete HIC Answer Form

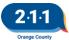

### HIC Program Inventory Report

| Agency<br>Name   | Name              | Туре                        | Target<br>Populati<br>on | Geocode | Name             | Address            | City         | ZIP Code | State | Housing<br>Type                       |          | y End |                                                                  | Total Bed<br>Inventor | Inventor | Availabili | _   | ly<br>Homeles      | Chronical<br>ly<br>Homeles<br>s Veteran | ly<br>Homeles | Other | Youth-<br>Veteran | Funding<br>Source                      |
|------------------|-------------------|-----------------------------|--------------------------|---------|------------------|--------------------|--------------|----------|-------|---------------------------------------|----------|-------|------------------------------------------------------------------|-----------------------|----------|------------|-----|--------------------|-----------------------------------------|---------------|-------|-------------------|----------------------------------------|
| Erin's<br>Agency | nal               |                             | Applicabl                |         | Erin's<br>Agency | 1505 E<br>17th St. | Santa<br>Ana | 92705    | CA    | Site-<br>based<br>–<br>single<br>site | 7/1/2017 |       | Househol<br>ds<br>without<br>children                            | 75                    | 75       |            | Yes | C                  | 0                                       | 0             | 0     | 5                 | Local or<br>Other<br>Funding<br>Source |
| Erin's<br>Agency | nal               | Transitio<br>nal<br>Housing | Applicabl                |         | Erin's<br>Agency | 1505 E<br>17th St. | Santa<br>Ana | 92705    | CA    | Site-<br>based<br>–<br>single<br>site | 7/1/2017 |       | Househol<br>ds with<br>at least<br>one adult<br>and one<br>child | 20                    | 4        | ı          | Yes | c                  | 0                                       | 0             | 0     | C                 | Local or<br>Other<br>Funding<br>Source |
| Erin's<br>Agency | Family<br>Shelter |                             | Not<br>Applicabl         |         | Erin's<br>Agency | 1505 E<br>17th St. | Santa<br>Ana | 92705    | CA    | Site-<br>based<br>–<br>single<br>site | 7/1/2021 |       | Househol<br>ds with<br>at least<br>one adult<br>and one<br>child | 100                   | 40       | Year-      | Yes | Facility-<br>based |                                         |               |       |                   | N/A                                    |

### **HIC Client Form**

- Each project is a separate spreadsheet
- Each row is a separate client
- Yellow cells include comments with descriptions
- First three rows are sample data
- Only submitted by PH projects not participating in HMIS

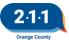

### **HIC Client Form**

| 2:1:1                                                                             | Orange County                       | Continuum of Car                   | e 2022 Housing              | Inve   | entory Count - Pl                   | H Client Information               |                      |                       |                           |                           |                               |                          |                                                           |  |
|-----------------------------------------------------------------------------------|-------------------------------------|------------------------------------|-----------------------------|--------|-------------------------------------|------------------------------------|----------------------|-----------------------|---------------------------|---------------------------|-------------------------------|--------------------------|-----------------------------------------------------------|--|
| Orange County                                                                     | Agency Name                         |                                    |                             |        |                                     | Project Name                       |                      |                       |                           |                           |                               |                          |                                                           |  |
|                                                                                   | Name                                |                                    |                             |        |                                     | Project Name Project Type (Select) |                      |                       |                           |                           |                               |                          |                                                           |  |
|                                                                                   | Phone Number                        |                                    |                             |        |                                     | , rojaci rype (sereti)             |                      |                       |                           |                           |                               |                          |                                                           |  |
|                                                                                   | Email                               |                                    |                             |        |                                     |                                    |                      |                       |                           |                           |                               |                          |                                                           |  |
|                                                                                   |                                     |                                    |                             |        |                                     |                                    |                      |                       |                           |                           |                               |                          |                                                           |  |
|                                                                                   |                                     |                                    | Client I                    | dentif | ying Information                    |                                    |                      |                       | Household Information     |                           |                               |                          |                                                           |  |
| Hover over cells<br>colored in yellow for<br>more information<br>about the column | First Two Initials of First<br>Name | First Two Initials of Last<br>Name | Gender<br>(Select Response) | Age    |                                     | Race<br>(Select Response)          | Housing Move-In Date | Household ID (Group#) | # of Persons in Household | # of persons under age 18 | # of persons age 18 and older | Head of Household(V/N) ◀ | Relationship to Head of Household (HoH) (Select Response) |  |
| Rows 12-14 are<br>samples to                                                      | En                                  | Fa                                 | Male                        | 31     | Non-Hispanic/Non-<br>Latin(a)(o)(x) | Multiple Races                     | 12/17/2021           | Α                     | 2                         | 1                         | 1                             | Yes                      | Self                                                      |  |
| demonstrate how to<br>fill out the PIT<br>Answer form. Begin                      | Sa                                  | Fa                                 | Female                      | 14     | Non-Hispanic/Non-<br>Latin(a)(o)(x) | White                              | 12/17/2021           | A                     | 2                         | 1                         | 1                             | No                       | Hoh's child                                               |  |
| entering real client<br>data on row 15.                                           | Ju                                  | Во                                 | Transgender                 | 32     | Hispanic/Latin(a)(o)(x)             | Asian                              | 1/5/2022             | В                     | 1                         | 0                         | 1                             | Yes                      | Self                                                      |  |
|                                                                                   |                                     |                                    |                             |        |                                     |                                    |                      |                       |                           |                           |                               |                          |                                                           |  |
|                                                                                   |                                     |                                    |                             |        |                                     |                                    |                      |                       |                           |                           |                               |                          |                                                           |  |

### **PIT Answer Form**

- Each project is a separate spreadsheet
- Each row is a separate client
- Yellow cells include comments with descriptions
- Grey rows are sample data
- Only submitted by ES/TH projects not participating in HMIS

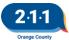

### **PIT Answer Form**

| 2:1:1                                                                                                | Orang                               | ge County Continu                                          | ium of Care 2022 P          | oint I  | n Time - Shelter                    | ed Count                  |                                                                                                    |                            |                       |                           |
|----------------------------------------------------------------------------------------------------|-------------------------------------|------------------------------------------------------------|-----------------------------|---------|-------------------------------------|---------------------------|----------------------------------------------------------------------------------------------------|----------------------------|-----------------------|---------------------------|
| Orange County                                                                                        |                                     |                                                            |                             |         |                                     |                           |                                                                                                    |                            |                       |                           |
|                                                                                                    | Agency Name                         |                                                            |                             |         |                                     | Project Name              |                                                                                                    |                            |                       |                           |
|                                                                                                    | Name                                |                                                            |                             |         | Project Type (Select)               |                           |                                                                                                    |                            |                       |                           |
|                                                                                                    | Phone Number                        |                                                            |                             |         | # of beds occupied                  |                           |                                                                                                    |                            |                       |                           |
|                                                                                                    | Email                               |                                                            |                             |         |                                     | # of beds available       |                                                                                                    |                            |                       |                           |
|                                                                                                    |                                     |                                                            |                             |         | Total # of beds                     | 0                         |                                                                                                    |                            |                       |                           |
|                                                                                                    |                                     | If your client's first                                     | Client Id                   | entifyi | ng Information                      |                           |                                                                                                    |                            |                       | ŀ                         |
| Hover over cells<br>colored in yellow or<br>where noted for<br>more information<br>about the column! | First Two Initials of First<br>Name | name is Sarah, enter "Sa"  First Two Initials of Last Name | Gender<br>(Select Response) | Age     | Ethnicity<br>(Select Response)      | Race<br>(Select Response) | What State Were You Born In? (Select Response) Outside of US: Select: 'Other' and fill in Country Name | Country Name if outside US | (# dnos) (I plousenoH | # of Persors in Household |
| Rows 12-14 are<br>samples to                                                                         | En                                  | Fa                                                         | Female                      | 31      | Non-Hispanic/Non-<br>Latin(a)(o)(x) | Multiple Races            | Other                                                                                                  | Germany                    | А                     | 2                         |
| demonstrate how<br>to fill out the PIT                                                               | Sa                                  | Fa                                                         | Male                        | 14      | Non-Hispanic/Non-<br>Latin(a)(o)(x) | White                     | California - CA                                                                                        |                            | А                     | 2                         |
| Answer form. Begin<br>entering real client<br>data on row 15.                                        | Ju                                  | Во                                                         | Female                      | 32      | Hispanic/Latin(a)(o)(x)             | Asian or Asian American   | Alaska - AK                                                                                            |                            | В                     | 1                         |

### **Household Information**

- A household is one or more individuals who present themselves to your project together for services
- All members in a household should be assigned the same unique Household ID as alphabetic group names

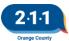

### **HMIS PIT Reports**

- **ES (Entry/Exit) and TH projects:** 2022 Sheltered PIT: Client Data
- **ES (Night-by-Night:** 2022 Sheltered PIT: Client Data (ES Night-by-Night)
- **HOPWA STSH projects:** 2022 Sheltered PIT : Client Data STSH Projects (located under agency folder)
- **SSVF EHA projects:** 2022 SSVF EHA Clients (filter exported report by EHA client is yes)

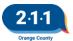

### 2022 Sheltered PIT: Client Data

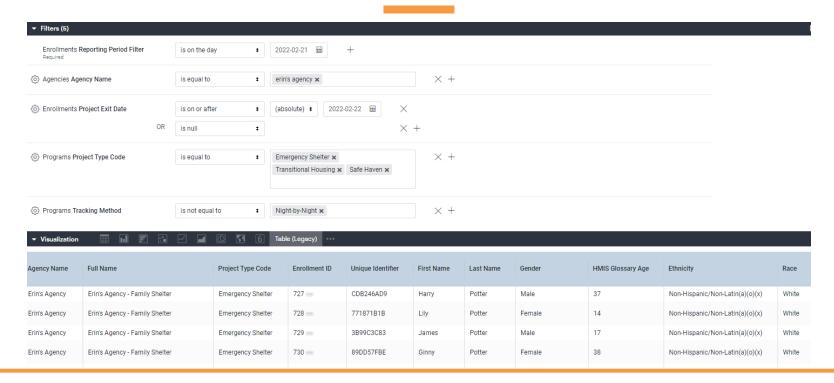

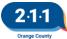

### 2022 HIC and Sheltered PIT Timeline

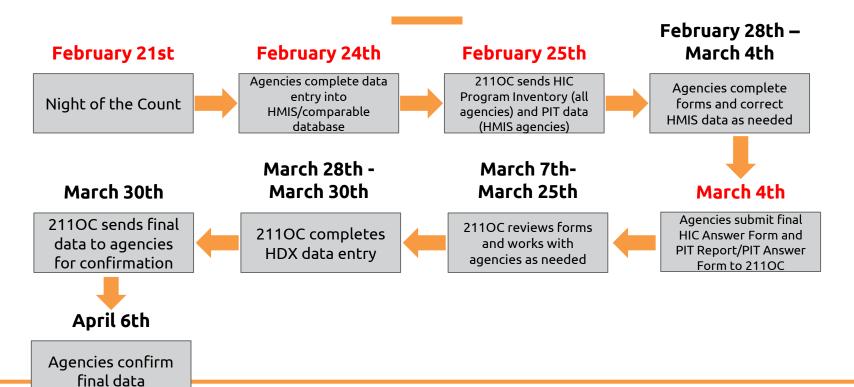

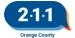

### **Submission Documents**

### **Projects Participating in HMIS**

HIC Answer Form PIT report for ES/TH projects (CSV format)

# Projects Not Participating in HMIS

HIC Answer Form
PIT Answer Form for ES/TH projects
HIC Client Forms for PSH/OPH/RRH projects

All documents must be submitted to the agency's <u>Dropbox</u>, and the agency should submit a ticket to the <u>HMIS Help Desk</u> once the documents are submitted.

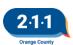

### HIC/Sheltered PIT Resources

2022 HIC and Sheltered PIT

Filling Out the HIC Answer Form and HIC Client Form

Filling Out the PIT Answer Form

Running the HIC: Average Family Size Report

Running a Saved Look

How to Access your Agency's Dropbox Folder

Contact the HMIS Help Desk with any questions

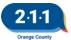

# Q & A

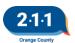